# Algoritma ve Programlamaya Giriş

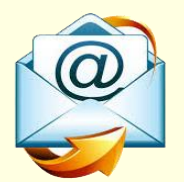

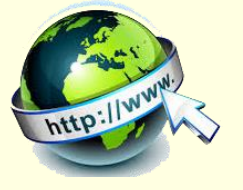

**mustafacosar@hitit.edu.tr**

**http://web.hitit.edu.tr/mustafacosar**

# İçerik

- **Algoritma**
- **Akış Diyagramları**
- **Programlamada İşlemler**
	- <sup>o</sup> Matematiksel
	- <sup>o</sup> Karşılaştırma
	- <sup>o</sup> Mantıksal
- **Programlama Yapıları**
	- <sup>o</sup> Değişkenler
	- <sup>o</sup> Döngüler
	- **Koşullu İfadeleri**
	- Döngü ve Koşullu İfadeleri
	- <sup>o</sup> Sayaç
	- **Diziler**
	- **Matrisler**

# algoritma

- Adım adım işlem basamaklarının tasarlanmasıdır.
- Algoritmalar bir görevi yerine getirmek için sonlu sayıdaki işlemler dizisidir.
- Her algoritma aşağıdaki kriterleri sağlamak zorundadır.
	- **1. Girdi:** Sıfır veya daha fazla değer dışarıdan verilmelidir.
	- **2. Çıktı:** En azından bir değer üretmeli.
	- **3. Açıklık:** Her işlem açık olmalı ve farklı anlamlar içermelidir.
	- **4. Sonluluk:** Her türlü olasılık için algoritma sonlu adımda bitmeli.
	- **5. Etkinlik:** Her komut kişinin kalem ve kağıt ile yürütülebileceği kadar basit olmalıdır.

#### örnek bir algoritma

**Örnek1:** iki sayının toplamını bulan algoritmayı hazırlayınız.

- Adım0:Başla
- Adım1: Toplamı, birinci ve ikinci sayıları tanımla
- Adım2: Birinci sayıyı oku
- Adım3: İkinci sayıyı oku
- Adım4: Sayıları topla ve toplam değişkenine at
- Adım5: Toplamı görüntüle
- Adım6:Dur
	- $S1$  ve S2
	- $S1=?$
	- $SS2=?$
	- $\blacksquare$  T=S1+S2
	- T

#### programlama

- **Program:** belirli bir problemi çözmek için bir bilgisayar dili kullanarak yazılmış deyimler dizisidir.
- Bir problemi bilgisayar ile çözmek için geliştireceğimiz programın yazımında izleyeceğimiz adımlar.
	- **> Problemin ne olduğunun kavranması**
	- Çözüm için gereksinimlerin belirlenmesi
	- **> Problemin girdi, çıktı ve işlemlerin belirlenmesi**
	- Problemin çözümünü veren algoritmayı yaz
	- Algoritmayı bir programlama dili ile yaz
	- Programın doğruluğunu test et.

# örnek bir problem çözme işlemi

#### **Örnek2:** iki sayının toplamının programı

- 1.Problem matematiksel bir toplama işlemidir.
- 2.Çözüm için iki sayıya ve bu sayıları saklayacağımız değişkenlere ihtiyacımız var.
- 3.Sayıların belirlenmesi ve toplama işleminin yapılması.

```
4.Algoritma
```

```
t, s1,s2 değişkenlerini tanımla
  s1=?s2=?t=s1+s2
  t
5.Program
  Dim s1, s2, t
   input s1, s2
  t=s1+s2
  Print t
  End.
6.Test. s1=2, s2=3, t=s1+s2=2+3=5
```
- **Örnek3:** kullanıcının girdiği iki sayının karelerinin toplamını görüntüleyen algoritmayı yazınız.
	- Başla,
	- $\blacksquare$  A1: sayac=1, i=1
	- A2: sayı(i) değerini giriniz
	- $\blacksquare$  A3: t(i)=sayı(i)\*sayı(i)
	- A4: sayac=sayac+1
	- A5: sayac<3 ise i=2 olsun ve A2 ye git
		- $T = t1 + t2$
	- $\blacksquare$  T yi ekrana yaz
	- **Dur.**

# Akış diyagramları

- Algoritmaların özel şekillerle çizilmesine akış diyagramı adı verilir.
- Akış diyagramı çizilirken şu kurallara dikkat edilmesi gerekir.
	- Algoritmanın adımları belirlenir.
	- Algoritmanın adımlarına uygun akış diyagram şekilleri belirlenir.
	- Ayrıntıya inmeden diyagram oluşturulur.

#### Akış diyagramları

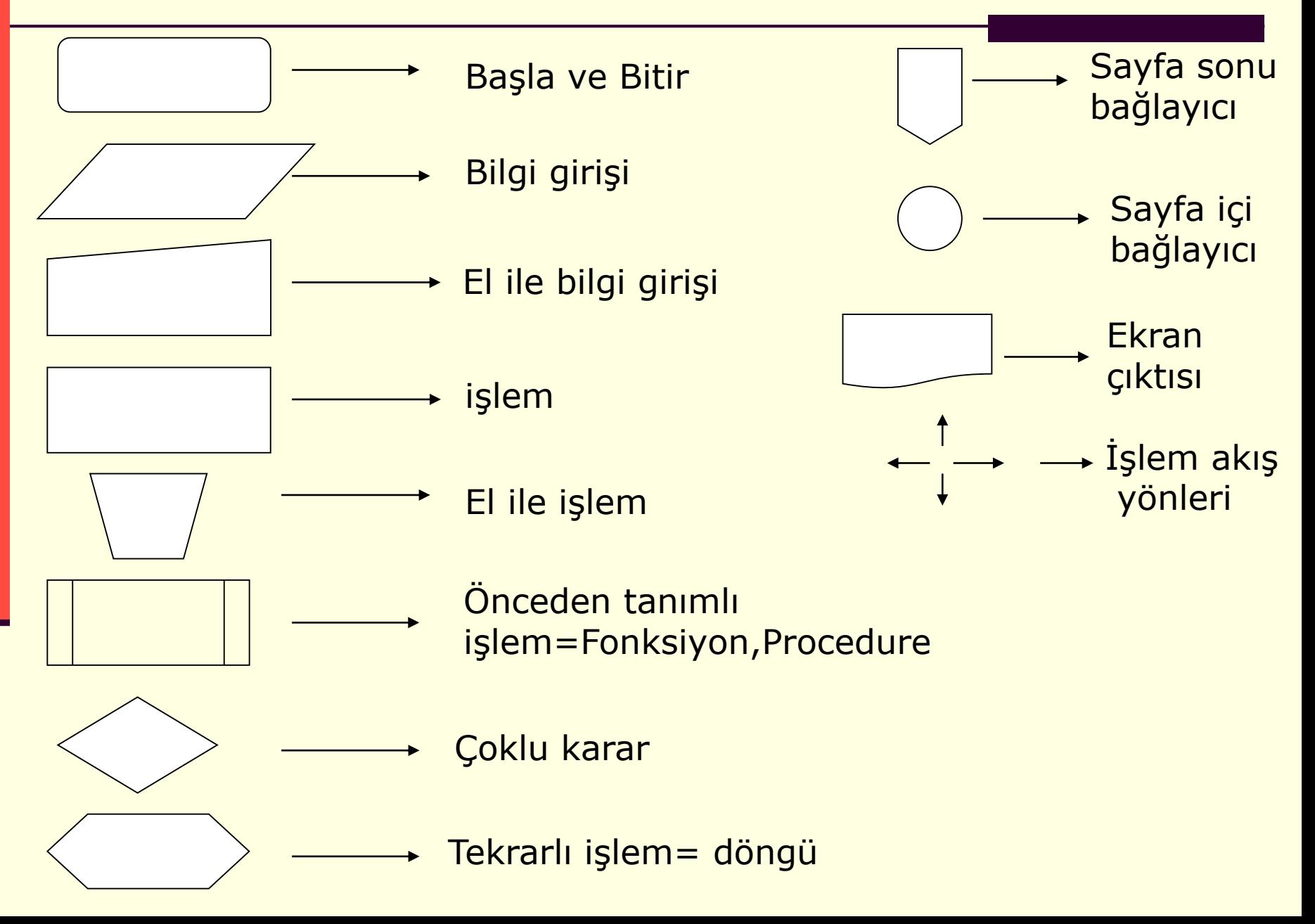

### Akış diyagramları

- **Örnek4:** iki sayının toplamını bulan algoritmayı ve akış şemasını hazırlayınız.
	- Adım0:Başla
	- Adım1: Toplam, s1,s2 yi tanımla
	- **Adım2: İlk sayıyı öğren**
	- Adım3: İkinci sayıyı öğren
	- Adım4: Sayıları topla
	- Adım5: toplamı görüntüle
	- Adım6:Dur
		- Toplam, s1, s2
		- $S1=?$
		- $SS2=?$

T

 $\overline{S}$  T=S1+S2

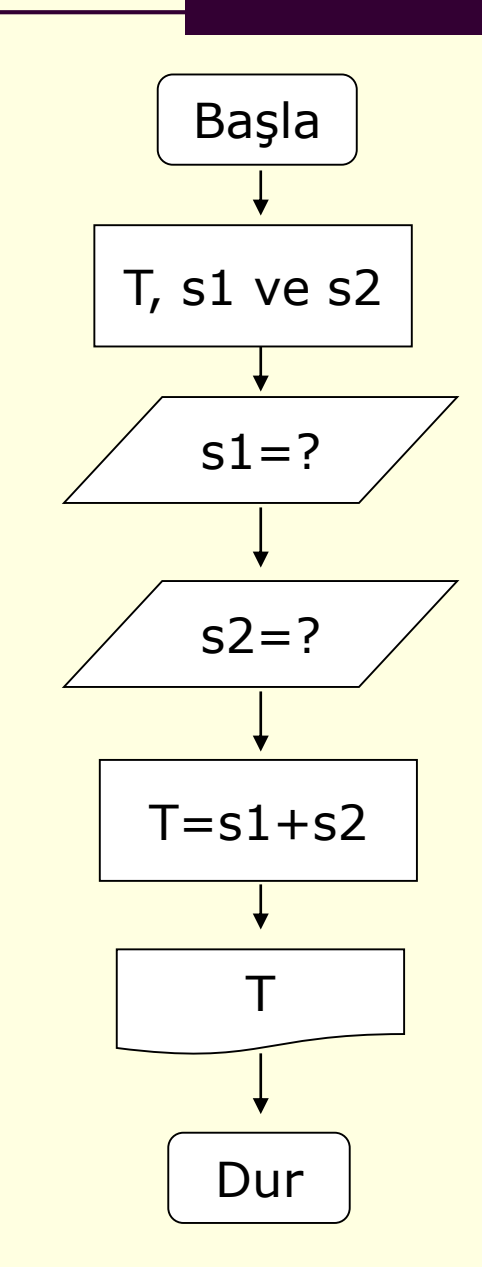

**Örnek5:** Birden n' e kadar olan sayıların toplamlarını bulan algoritmayı ve akış şemasını hazırlayınız

- 1. Başla
- 2. n, i ve T değişkenlerini tanımla
- 3. n sayısını gir, n=?
- 4. T ve i yi sıfırla
- 5.  $T = T + i$ ,  $i = i + 1$
- 6. Eğer i<n ise 5.adıma git
- 7. T' yi ekrana yaz
- 8. Dur

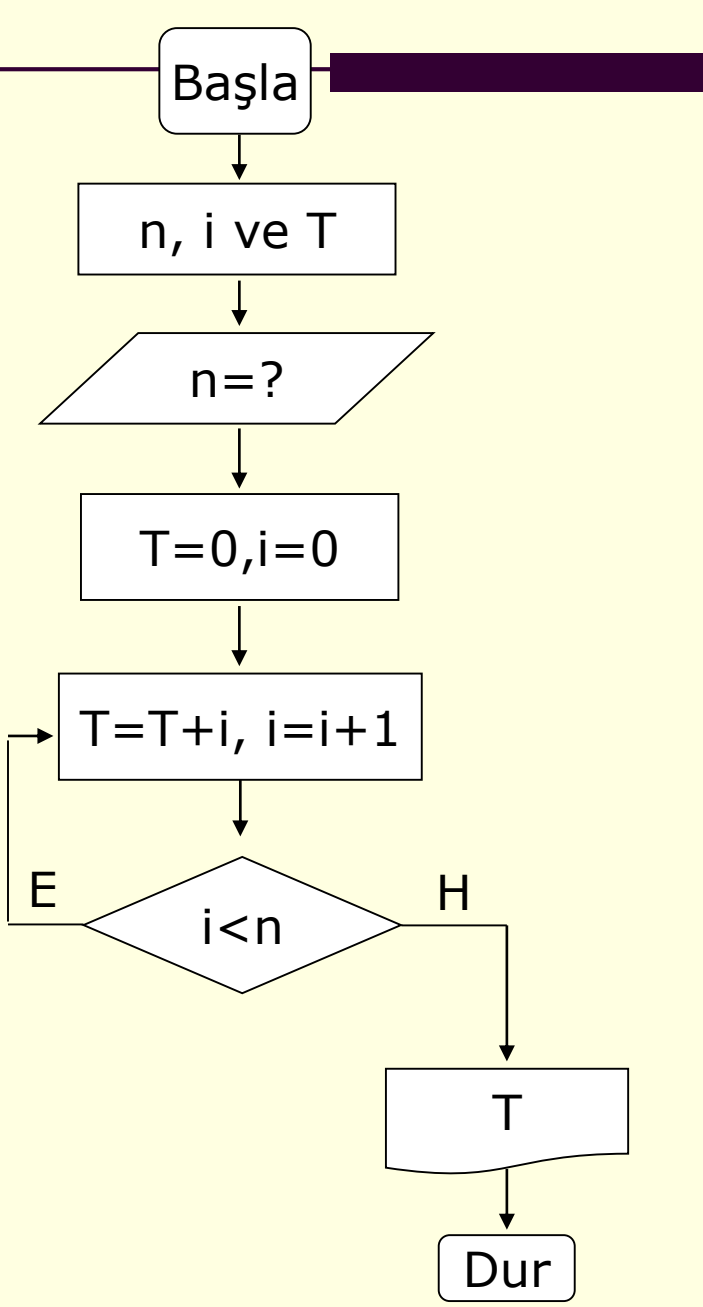

#### Örnek5 in döngü yöntemiyle yapılması

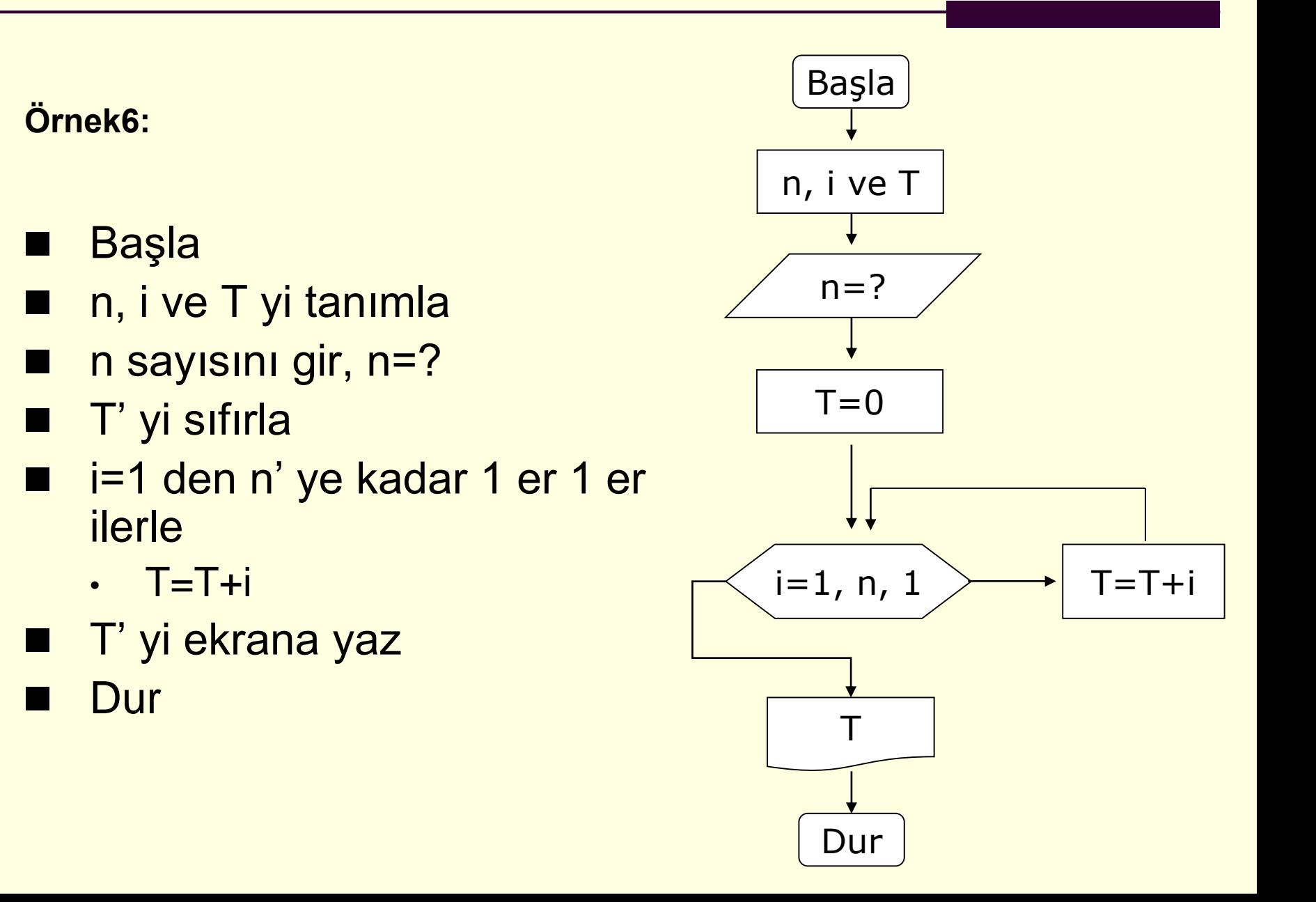

## Programlamaya Giriş

- Bilgisayarlar problemleri çözebilmek için programlara ihtiyaç duyarlar.
- Program belirli bir işlemi gerçekleştirmek için bilgisayara iletilen komutlar dizisidir.

# 1-Programlama dilleri

■ Programlama dili, kişi ile bilgisayar arasındaki iletişimi sağlayan bir araçtır.

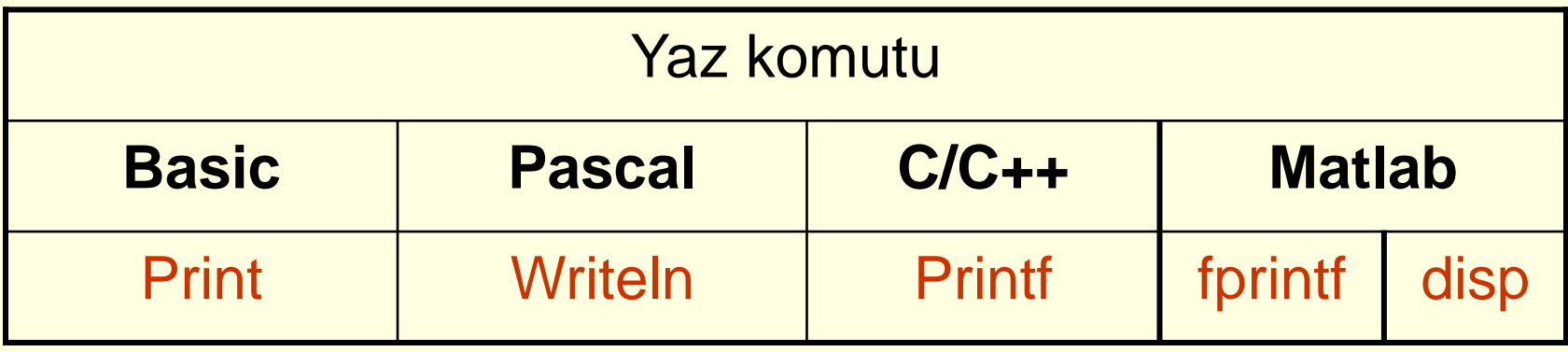

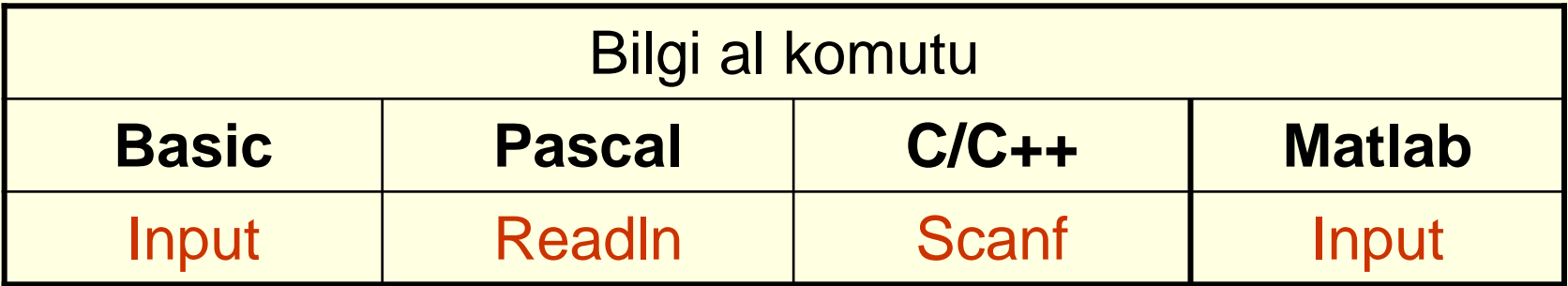

# İşlemler

- Bilgisayar programları ile geliştirilen işlemler üç gruba ayrılır:
	- **1. Matematiksel (aritmetik) işlemler**
	- **2. Karşılaştırma (karar) işlemler**
	- **3. Mantıksal (lojik) işlemler.**

#### 1- Matematiksel işlemler

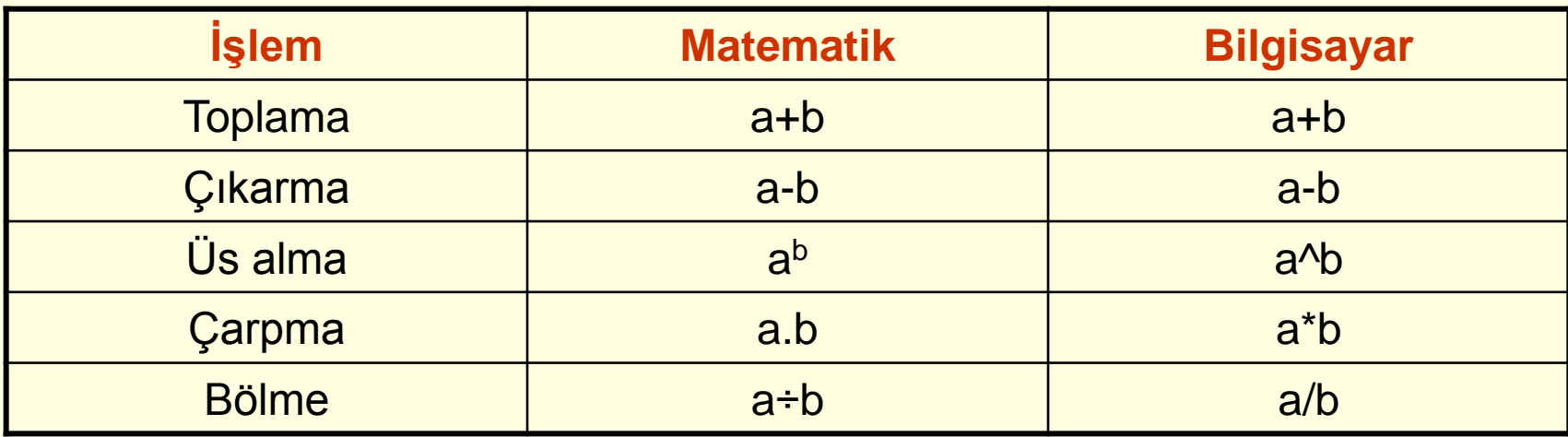

### İşlemlerde öncelik sıraları

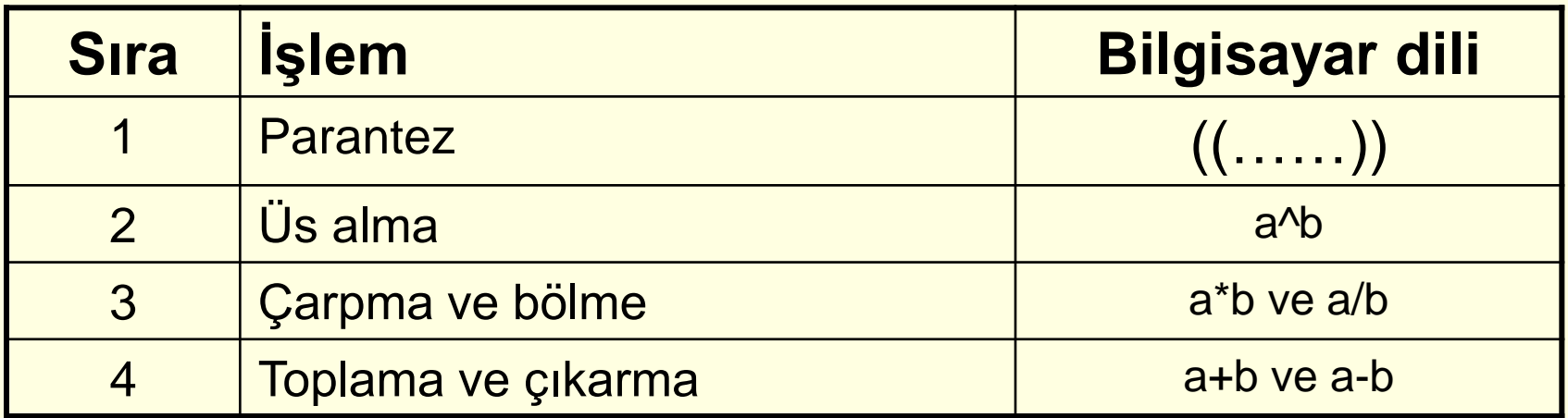

**Örnek7:** a=9 ve b=16 için aşağıdaki denklemleri çözünüz.

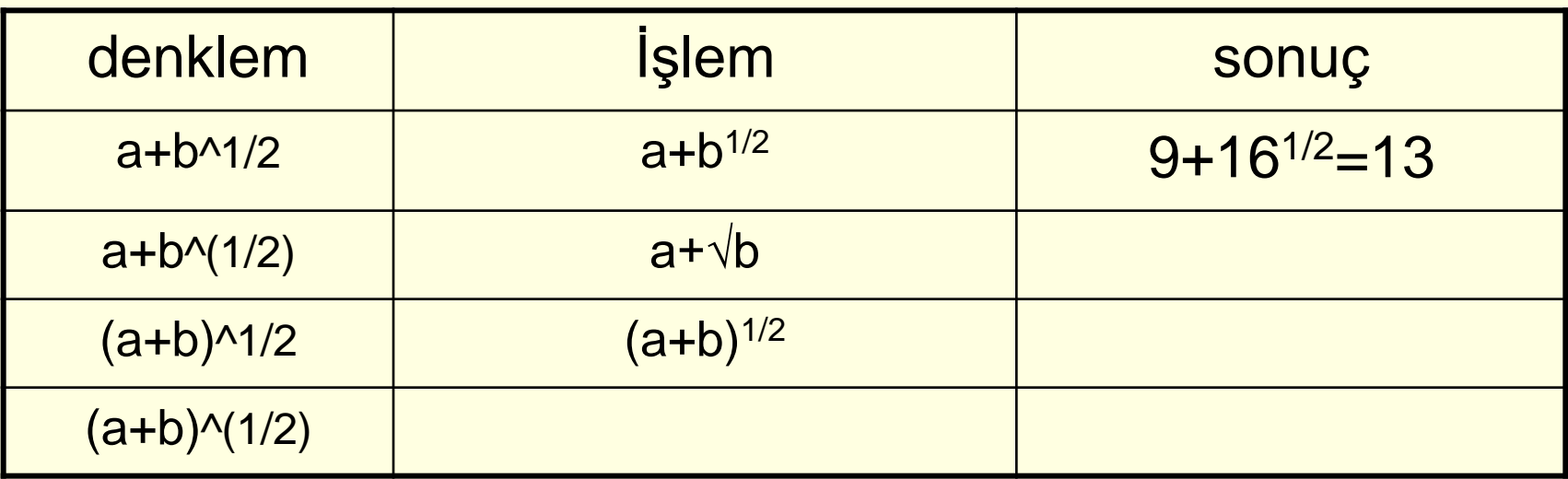

# İşlemler- karşılaştırma işlemleri

**2-Karşılaştırma işlemleri:** iki değerin karşılaştırılması durumunda yapılan işlemlerdir. İşlem sembolleri yardımıyla ifadeler karşılaştırılır.

Karşılaştırma sonunda program farklı şekillerde yönlenir.

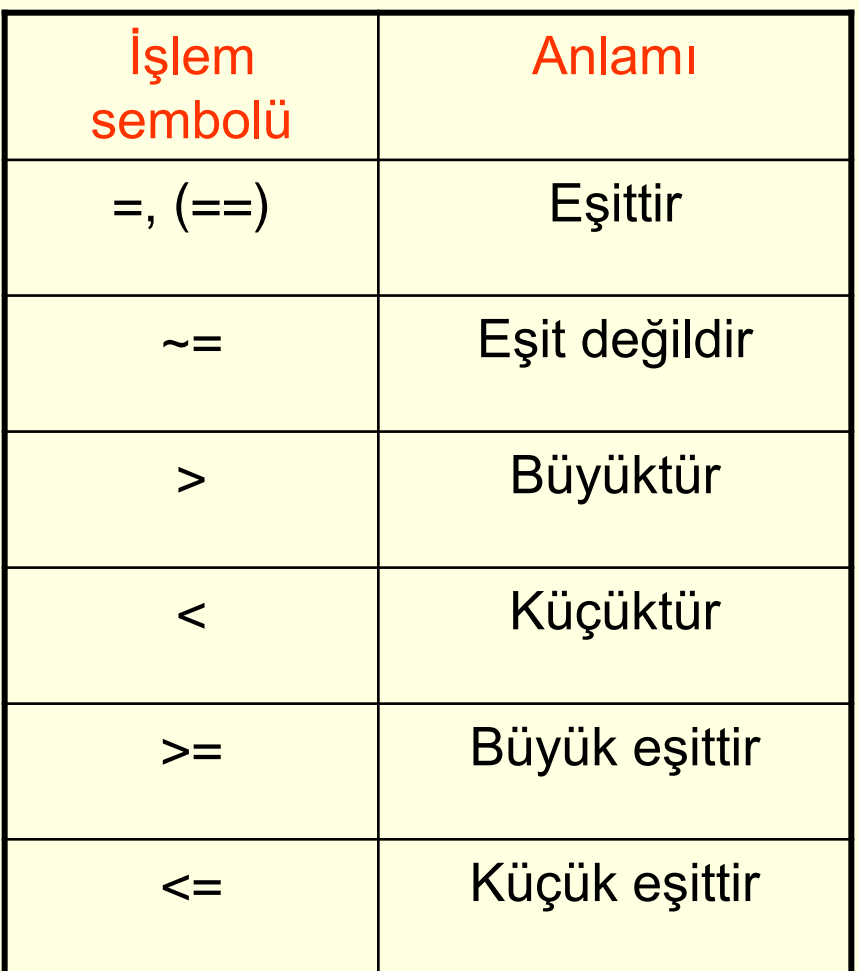

 **Örnek8:** klavyeden girilen iki sayının hangisinin büyük olduğunu bulan algoritma ve akış diyagramını hazırlayınız.

- 1. Başla
- 2. a, b değişkenlerini tanımla
- 3. a sayısını gir
- 4. b sayısını gir
- 5. Eğer a>b ise "a, b den büyüktür" yaz
- 6. Eğer a<br/>b ise
	- "b, a dan büyüktür" yaz
- 7. Eğer a=b ise
	- "a ile b eşittir." yaz
- 8. Dur.

#### 3- **Mantıksal işlemler**

 Aritmetik ve karşılaştırma işlemlerini sonuçlandıran bilgisayar temel mantık işlemleri de yapabilir. Programlardaki karşılaştırma ifadelerinde birden fazla koşulun belirli bir özellikte sağlanması istenebilir. Bu durumda araya mantıksal işlem operatörleri konulur. Bu operatörler

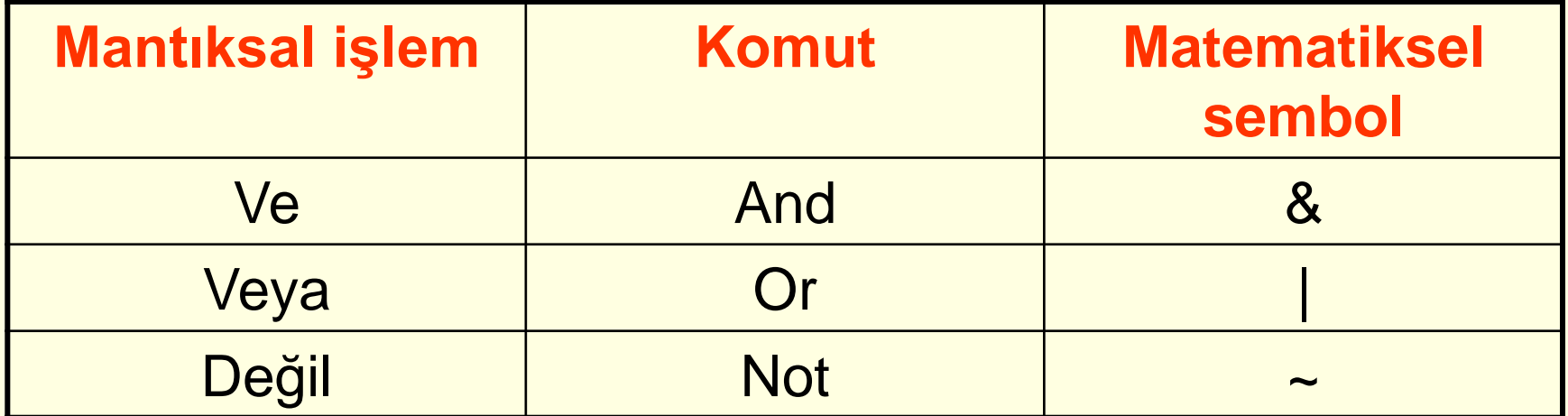

 Mantıksal işlem sonuçları farklı ortamlara göre genel anlamları ile tablodaki gibi verilebilir.

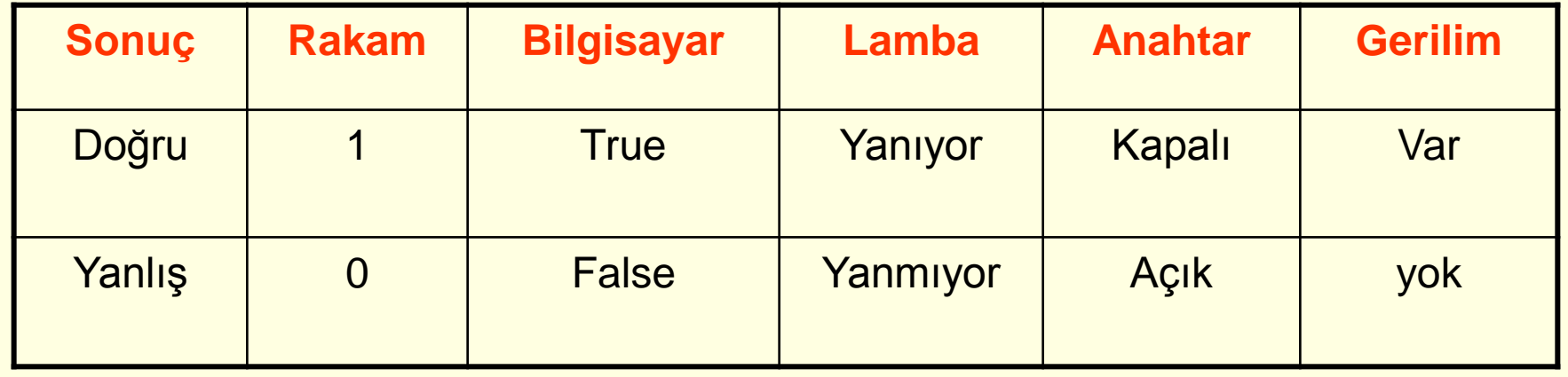

■ Ve (and) doğruluk tablosu

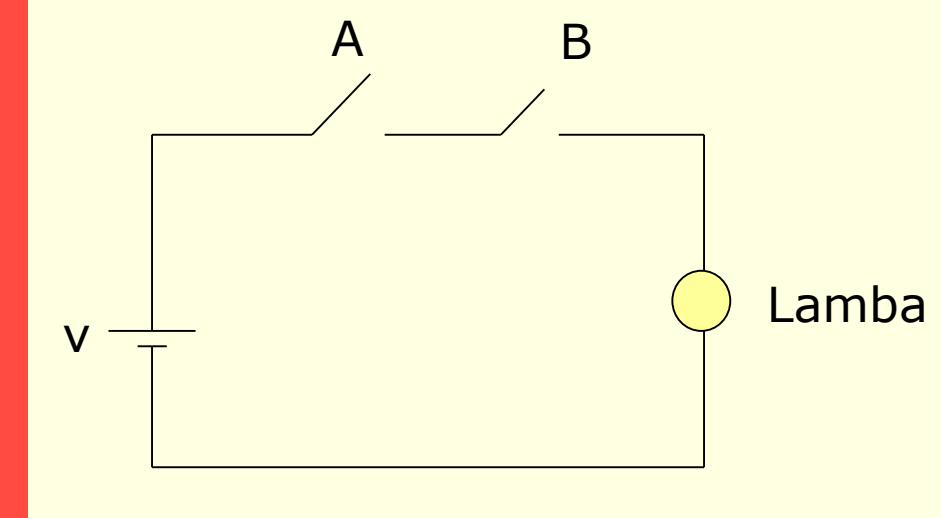

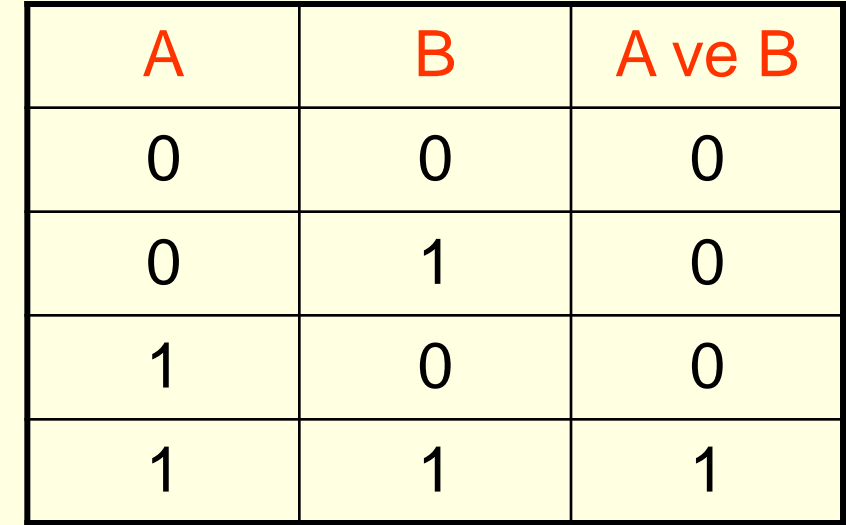

**VE (and) işleminde bütün koşullar doğru ise sonuç da doğrudur.**

■ Veya (or) doğruluk tablosu

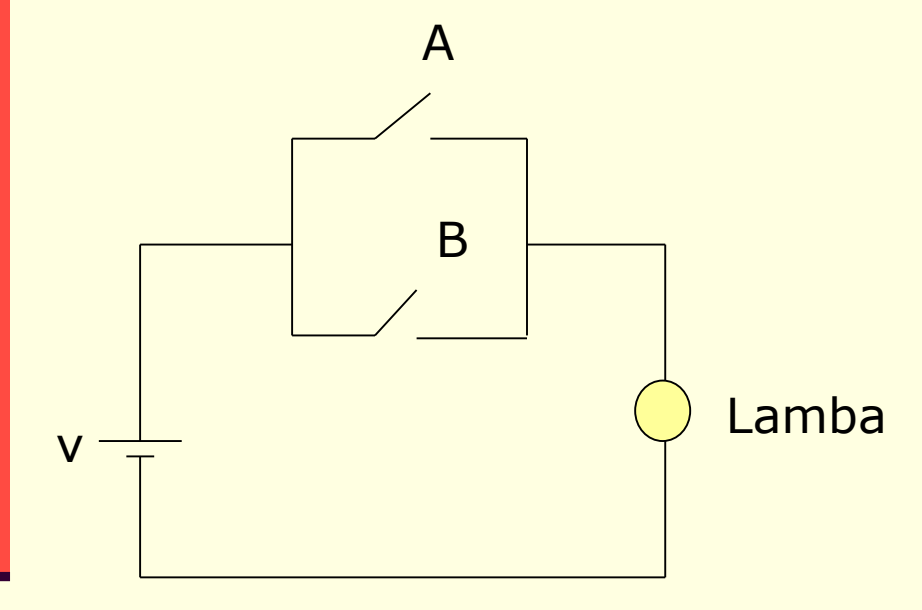

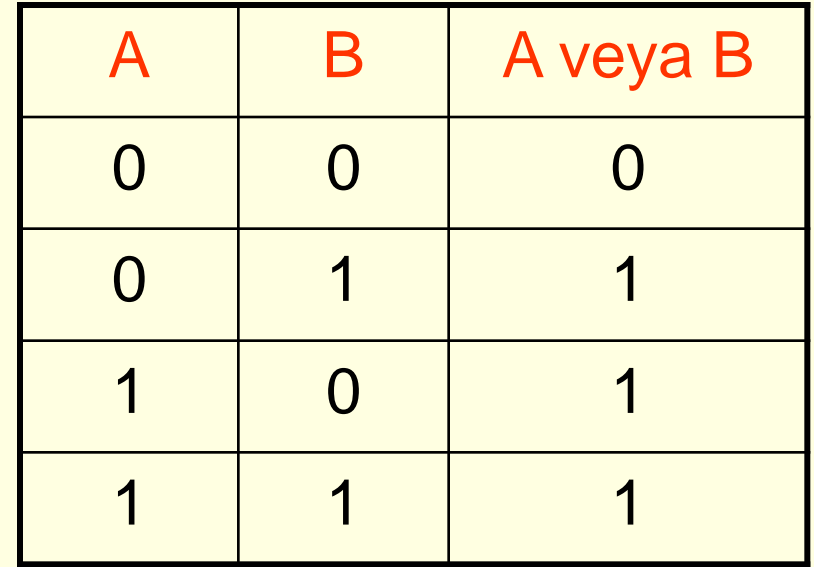

**VEYA (or) işleminde ise sonucun doğru olması için koşullardan birinin doğru olması yeterlidir.**

■ Değil (not) doğruluk tablosu

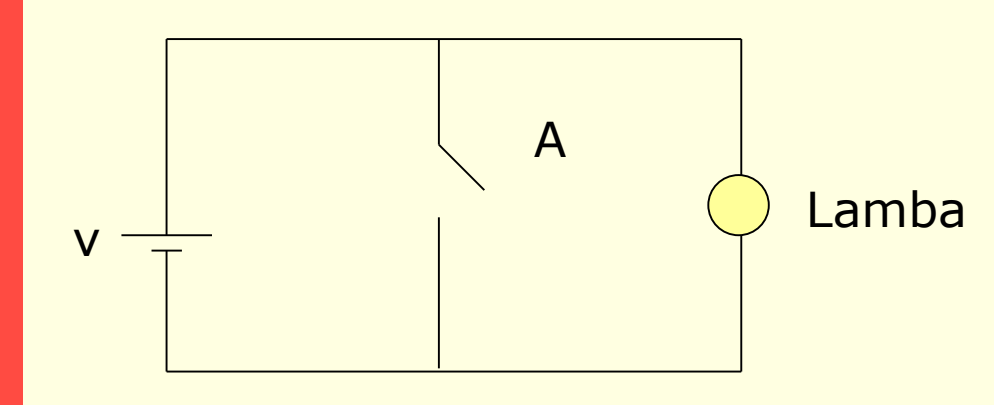

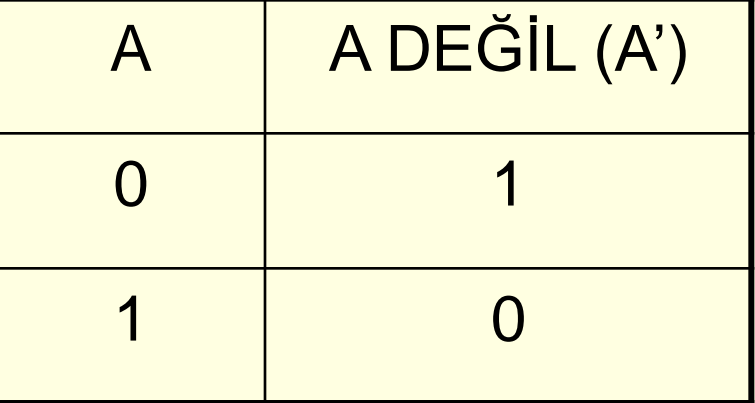

**DEĞİL (not) işleminde ise sonuç daima koşulun tersidir.**

■ Mantıksal işlemlerde işlem sırası

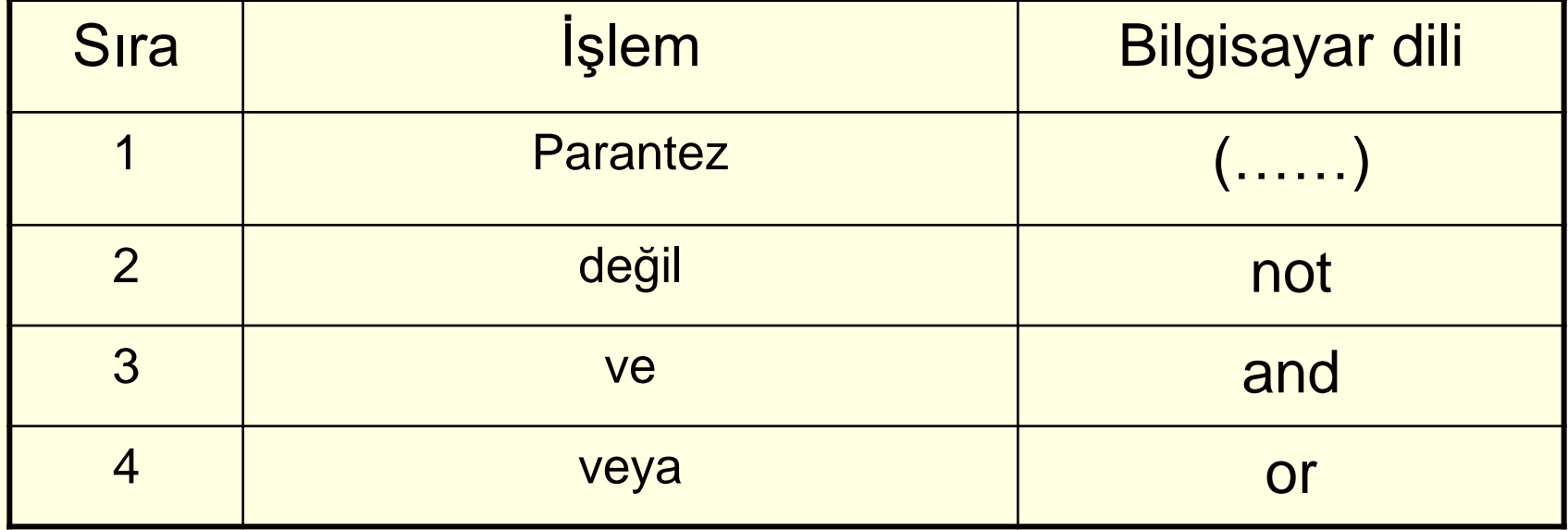

- Ornek9: a=76, b=63 için c=a.b, d=a+b, e=a' mantıksal işlem sonuçlarını hesaplayınız.
	- A=76 =01001100
	- B=63 =00111111
	- $A.B = 00001100$
	- A+B =0……………..
	- $E = 2$

 **Örnek10:** Bir iş yerindeki işçilerden yaşı 25 den büyük ve maaşı 1000 TL ye eşit olanların listesi nasıl alınabilir.

> Eğer yaş>25 ve maaş=1000 ise isimleri ekrana yaz

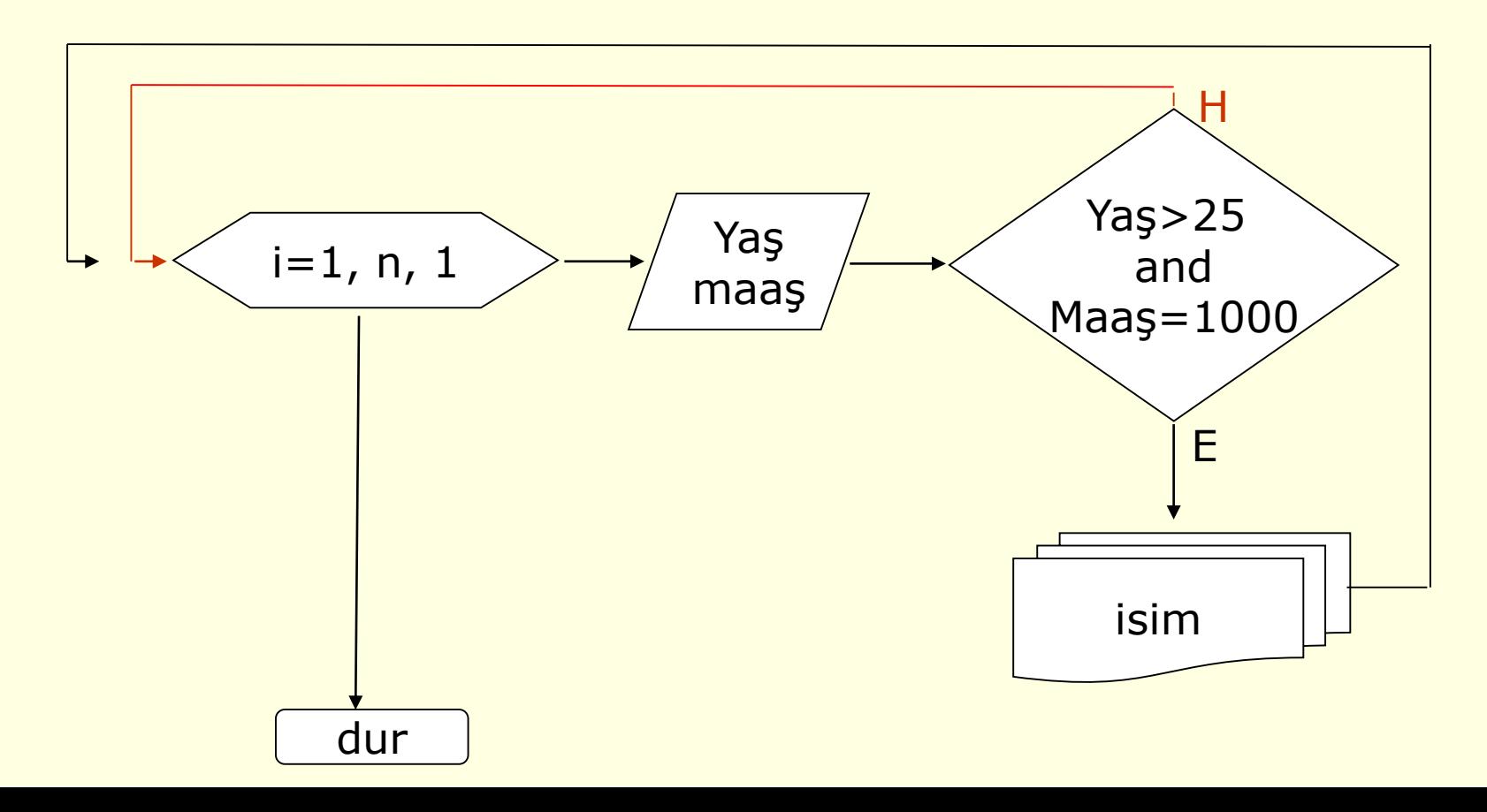

- **Örnek11:** Bilgisayar bölümü öğrencilerinin algoritmadan ve veri tabanı derslerinden 60'ın üzerinde not alanların listesini bulan algoritma ve akış şemasını hazırlayınız.
- 1. Başla
- 2. algonot,verinot ve n yi tanımla
- 3. Bölümdeki öğrenci sayısını giriniz, n=?
- 4. 1 den n kadar her öğrenciye sor (i>n ise 8.adıma git)
- 5. i inci öğrencinin notlarını giriniz
- 6. Eğer algonot>60 and verinot>60 ise öğrencinin adını yaz ve 4 adıma git
- 7. Değilse 4. adıma git

algonot>60 and verinot>60 isim E H  $i=1$ , n, 1 dur <mark>a</mark>lgonot verinot

8. Dur

- Ödev1: Bilgisayar bölümünde algoritma ve veritabanından 60 üzeri not alanların sayısını bulan algoritma ve akış şemasını hazırlayınız
- Odev2: Bilgisayar öğrencilerinin algoritma dersinden 70 üzerinde not alip veri tabanından veya internet derslerinin herhangi birinden 65'in üzerinde not alanların isimlerini bulan algoritma ve akış şemasını hazırlayınız
	- Eğer algonot>70 ve (verinot>65 veya intnot>65) ise
- Odev3: a=33 ve b=77 için şu işlemlerin sonuçlarını bulunuz. c=a and b  $d=$ a or b e=not(b)

#### Programlamanın yardımcı unsurları

# **1. Değişkenler/ Bilgi tipleri**

- Algoritma ve programlama sırasında bilgisayarda tutulacak her bilgi çeşitli yapılarda olmaktadır. Bu yapı bilgisayarın o bilgiyi anlamasına, işlem yapabilmesine ve saklamasına yardımcı olur.
- **1. Sayısal bilgi tipleri;** İşlemlerde bazı büyükleri temsil etmek amacıyla sayısal bilgi tipleri bulunmaktadır. Sayısal bilgi tipleri **Tamsayı ve Ondalıklı** sayı tipleri olarak iki türlüdür.

**a. Tamsayı bilgi tipleri:** sadece tam kısmı bulunan sayısal bilgiler için kullanılan bu bilgi tipleri, bilginin büyüklüğüne göre farklı şekillerde isimlendirilmektedir.

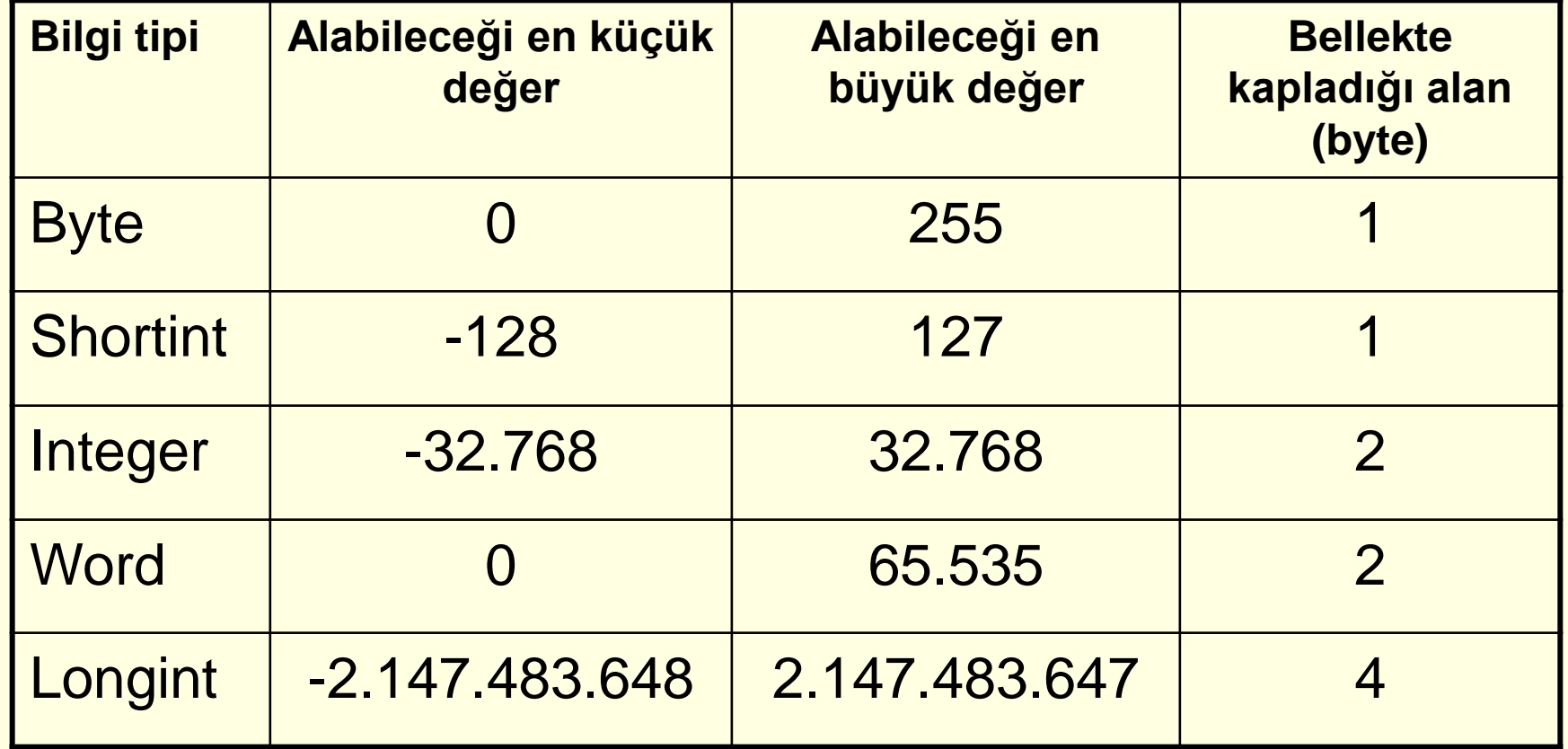

**b.Ondalıklı sayı tipleri:** hem tam hem de ondalıklı kısmı bulunan sayısal bilgiler için kullanılan bu bilgi tipleri, yine sayısal bilginin büyüklüğüne göre farklı şekillerde isimlendirilirler.

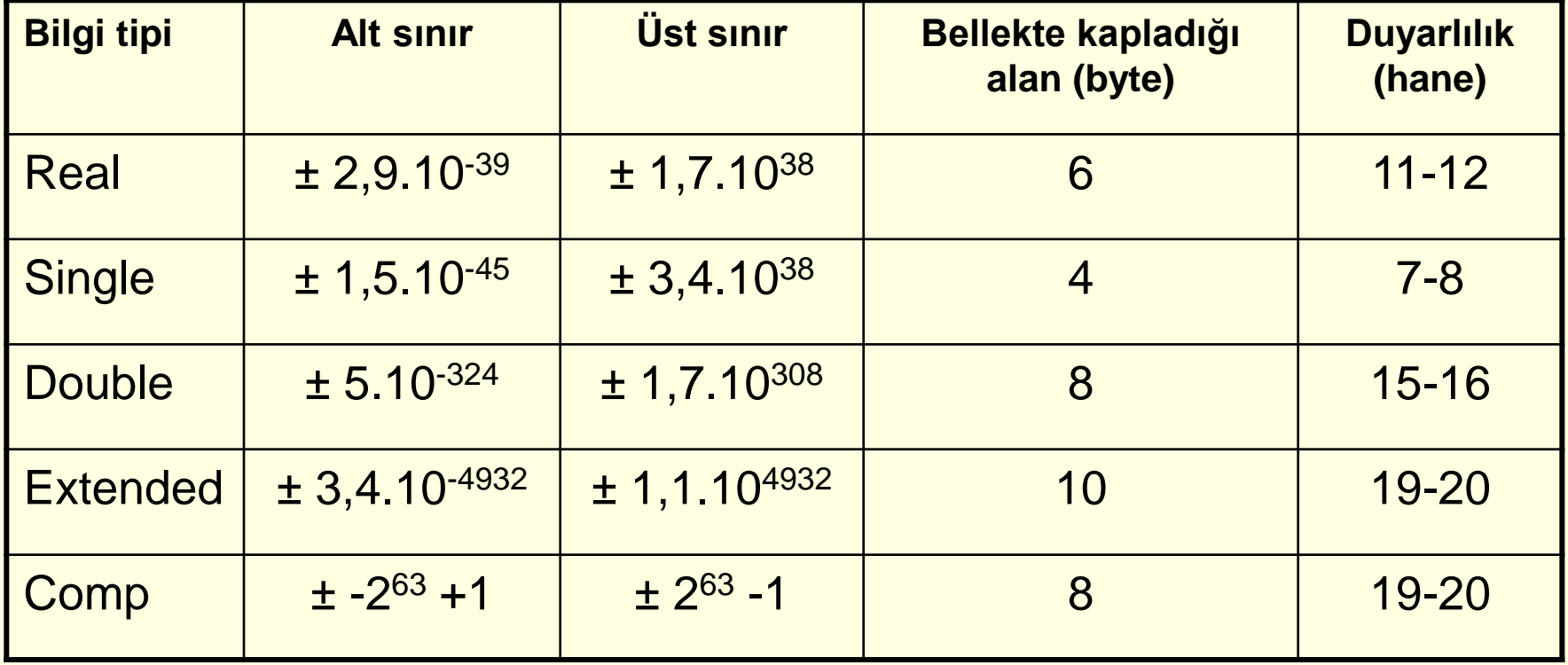

#### **2- Alfasayısal bilgi tipleri:** Alfasayısal yani metinsel bilgi tipleri de 3 farklı isimde kullanılır.

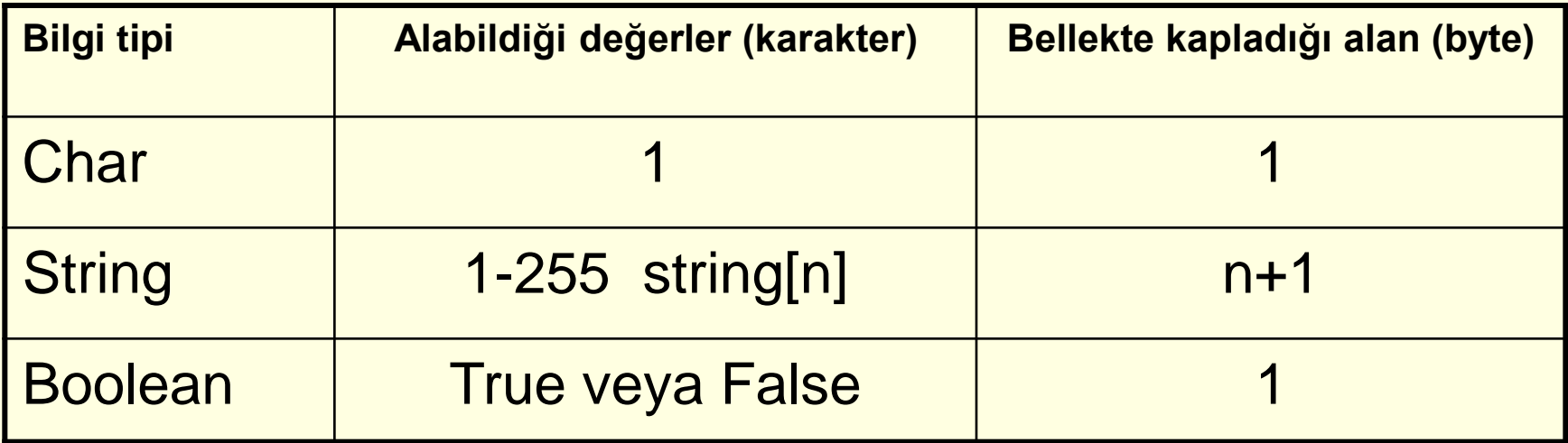

**Örnek12:** Klavyeden girilen bir sayının Negatif, Pozitif veya Sıfır olduğunu bulan algoritmayı yazınız ve akış diyagramını çiziniz.

Bir sayının pozitif, negatif veya sıfır olduğunu bulmak için sıfır(0) ile test edilmesi gerekir.

A1: Başla

A2: Sayıyı (X) giriniz

A3: Eğer X > 0 ise 'POZITIF' yaz

A4: Eğer X < 0 ise 'NEGATİF' yaz

A5: Eğer X = 0 ise 'SIFIR' yaz.

A6: Bitir

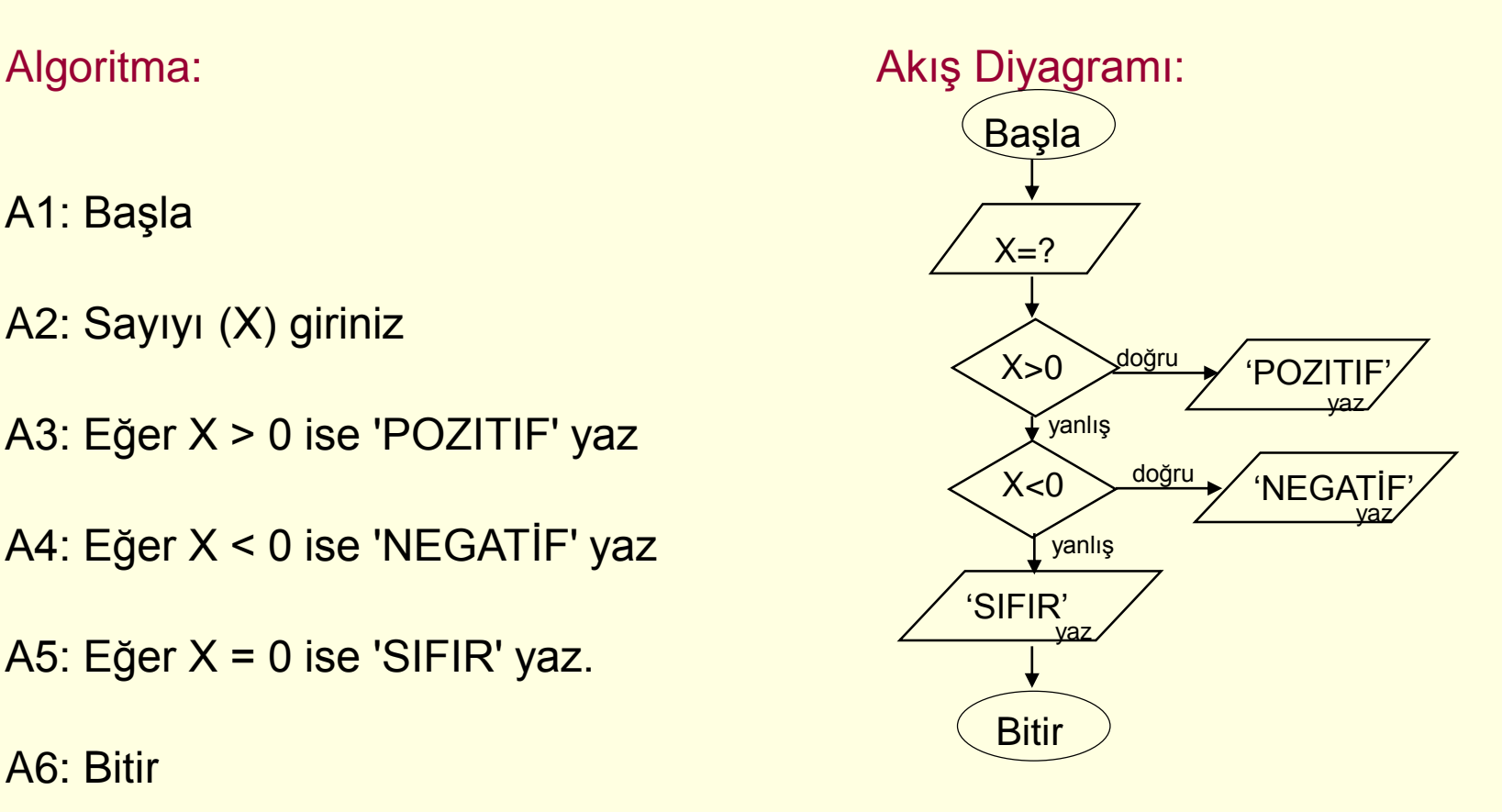

## **2. Döngüler**

Program içerisinde bazı işlemler tekrarlanmak zorundadır bu duruma döngü adı verilir. Her döngünün kontrol değişkeni, başlangıç değeri, bitiş değeri ve artım değeridir.

Kontrol değişkeni=başlangıç değeri, bitiş değeri, artım değeri.

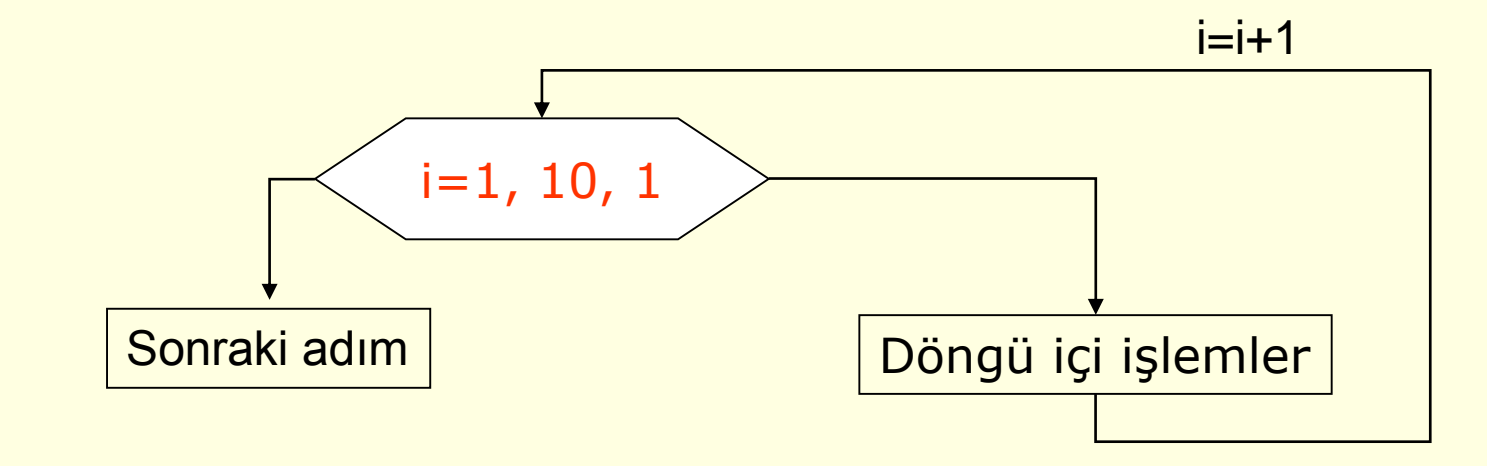

#### Tekrarlı İşlemler (Döngü işlemleri)

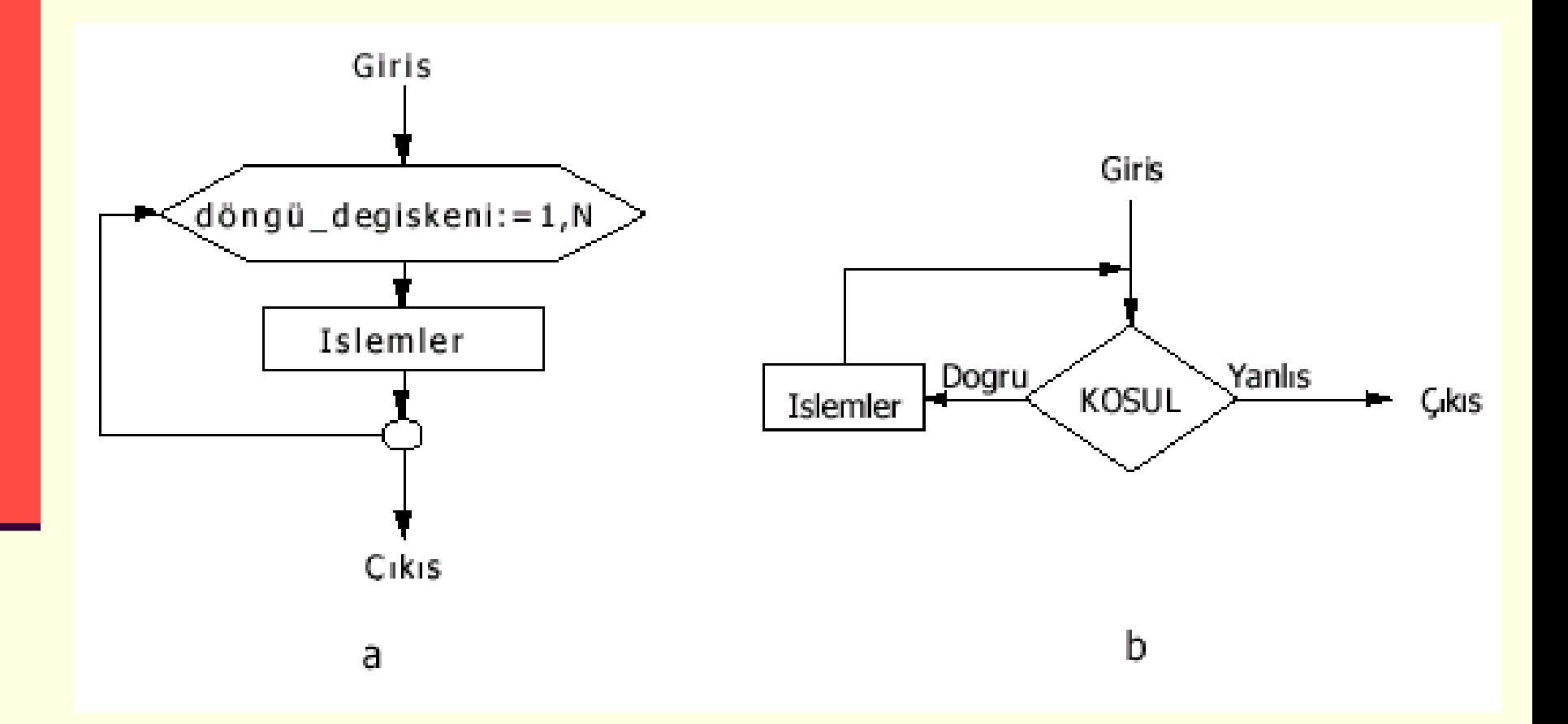

 **İç içe döngüler:** bir değişkenin birden fazla alt işlemi varsa bu iç döngü içinde verilir.

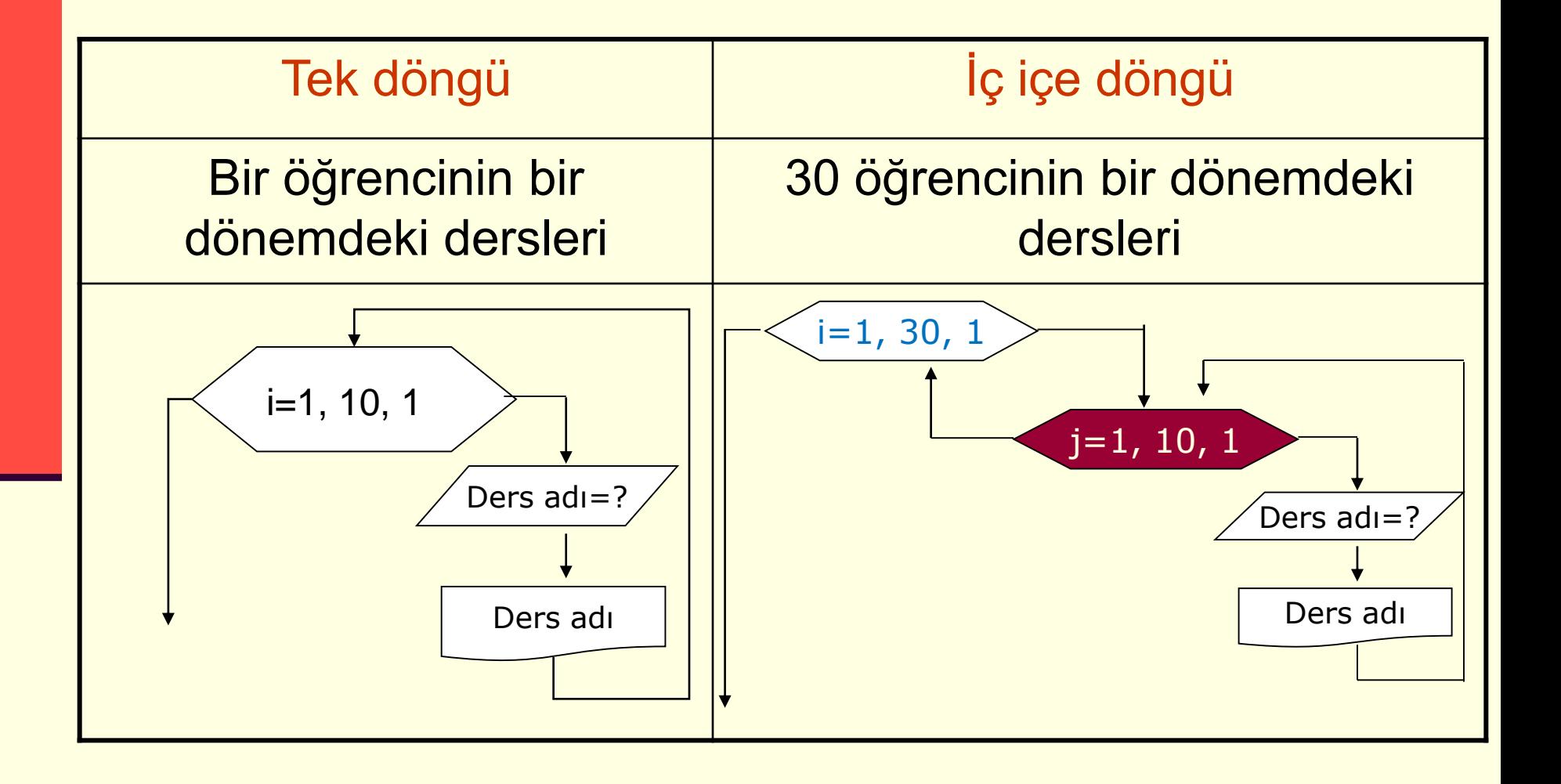

#### Girilen N değerinin FAKTÖRİYELİNİ hesaplayan algoritmanın akış diyagramını oluşturunuz.

Adım 1 -Başla Adım 2 - n, i ve F yi tanımla Adım 3 - n yi giriniz Adım 4 - F=1 ve i=1 Adım 5- F=F\*i Adım 6 - i=i+1 Adım 7- Eğer i<=n ise 5. adıma git Değilse 8. adıma git Adım 8 - F yi ekrana yaz Adım 9 -Dur

#### **n=5 olarak girilirse**

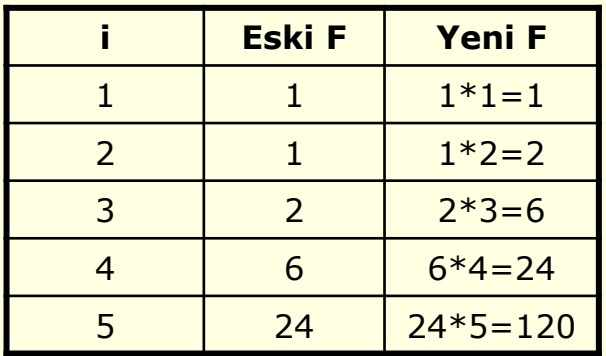

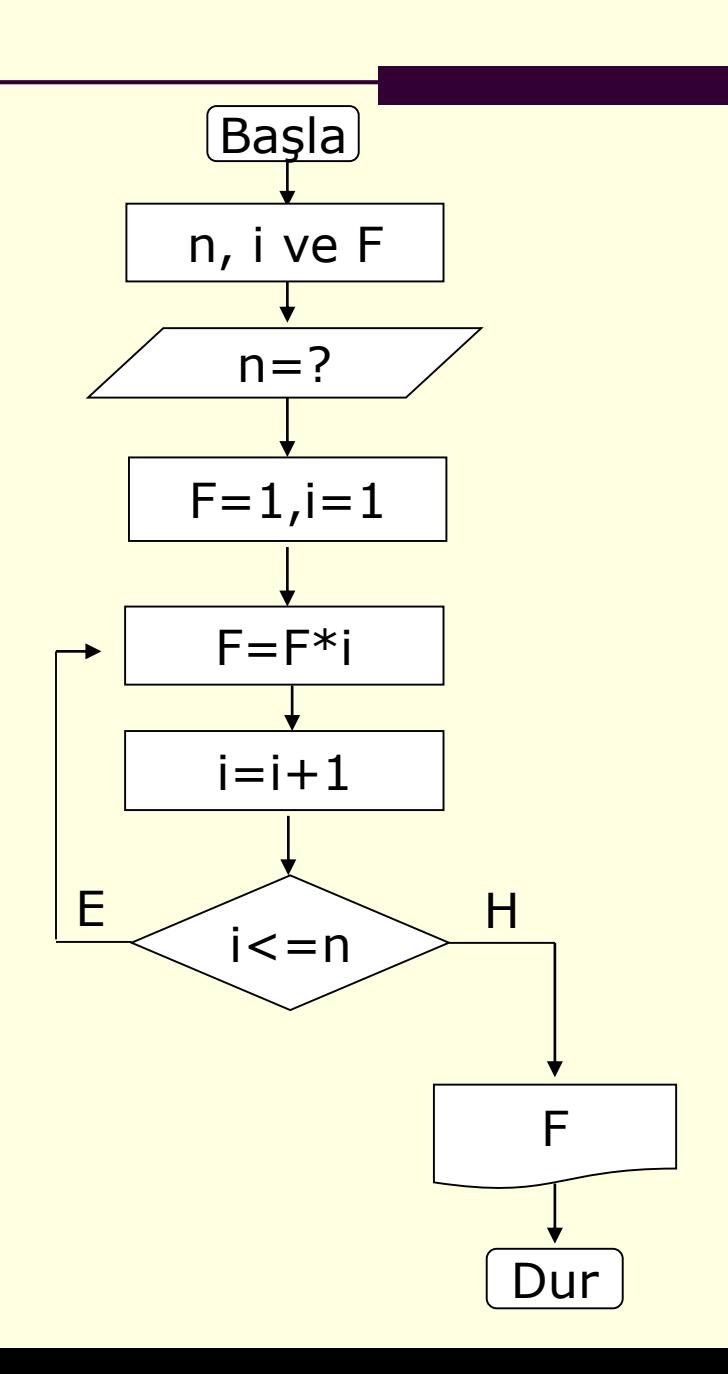

# Programlamanın yardımcı unsurları

# **3. Koşullu İfadeler:**

bir işlem birden fazla farklı durum sonucunda çeşitli değerler üretebilir. Bu durumda karar işlemleri kullanılır.

1- Eğer (şart1) ise *işlem1* Değilse *işlem2*

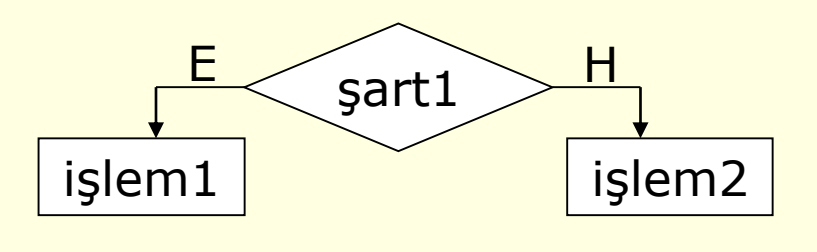

2- Eğer (şart1) ve/veya (şart2) ise *işlem1* Değilse

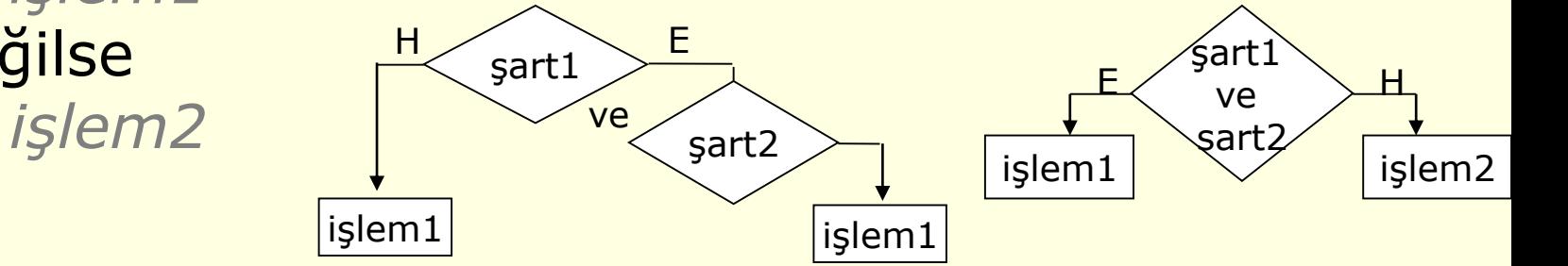

#### Eğer yapısının Üç şekli vardır:

Eğer Şart 1. işlem 2. işlem 3. işlem : Eğer Sonu Eğer Şart 1.işlem; Değilse 2. işlem Eğer Sonu

Eğer Şart 1.işlem Değilse eğer … 2.işlem Değilse 3.işlem Eğer Sonu

### Programlamanın yardımcı unsurları

## **4. Döngü ve Koşullu işlemleri**

 Bazı durumlarda döngü içerisinde karar sonucunda işlem yaptırılmak istenebilir.

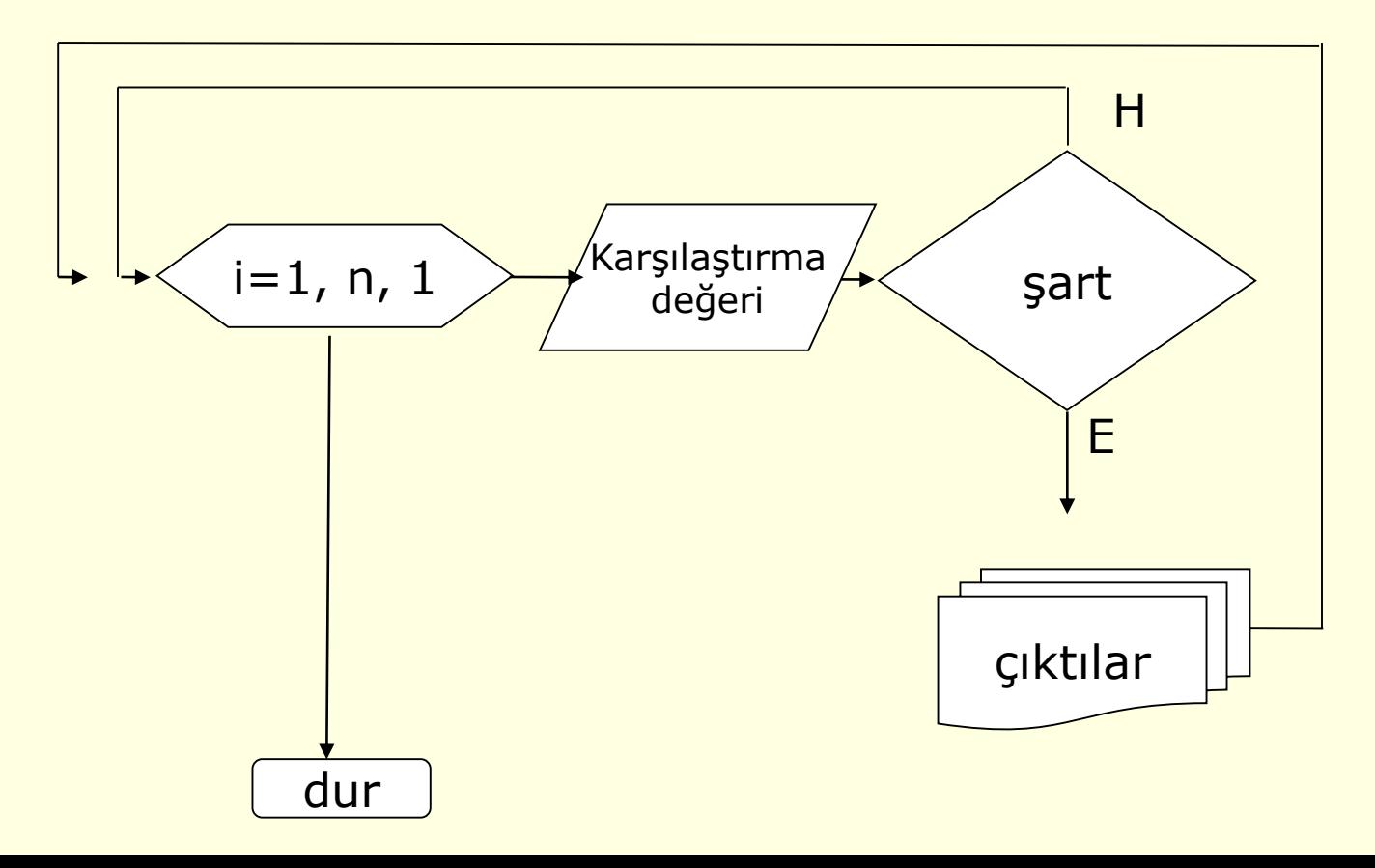

# Programlamanın yardımcı unsurları

**5.Sayaç:** Programlarda; bazı işlemlerin belirli sayılarda yaptırılması veya üretilen değerlerin sayılması gerekebilir. Örneğin klavyeden girilen bir cümlede kaç sesli harf olduğunu bulan programda, cümlenin her harfi sırayla çağırılır ve sesli harfler kümesine ait olup olmadığı araştırılır. Eğer sıradaki çağırılan harf bu kümeye ait ise bunları sayacak olan değişkenin değeri bir arttırılır.

 $Say = Say + 1$ 

şeklindeki işlemde sağdaki ifadede değişkenin eski(önceki) değerine '1' eklenmekte; bulunan sonuç yine kendisine, yeni değer olarak aktarılmaktadır. Bu tür sayma işlemlerine, algoritmada "sayaç" veya "sayıcı" adı verilir. Yani "sayaç"; işlem akışı kendisine her geldiğinde, belirtilen adım değeri kadar artan/azalan değişkendir.

**Örnek13:** Aşağıdaki algoritmada 1-5 arası sayılar, sayaç kullanılarak ekrana yazdırılmaktadır.

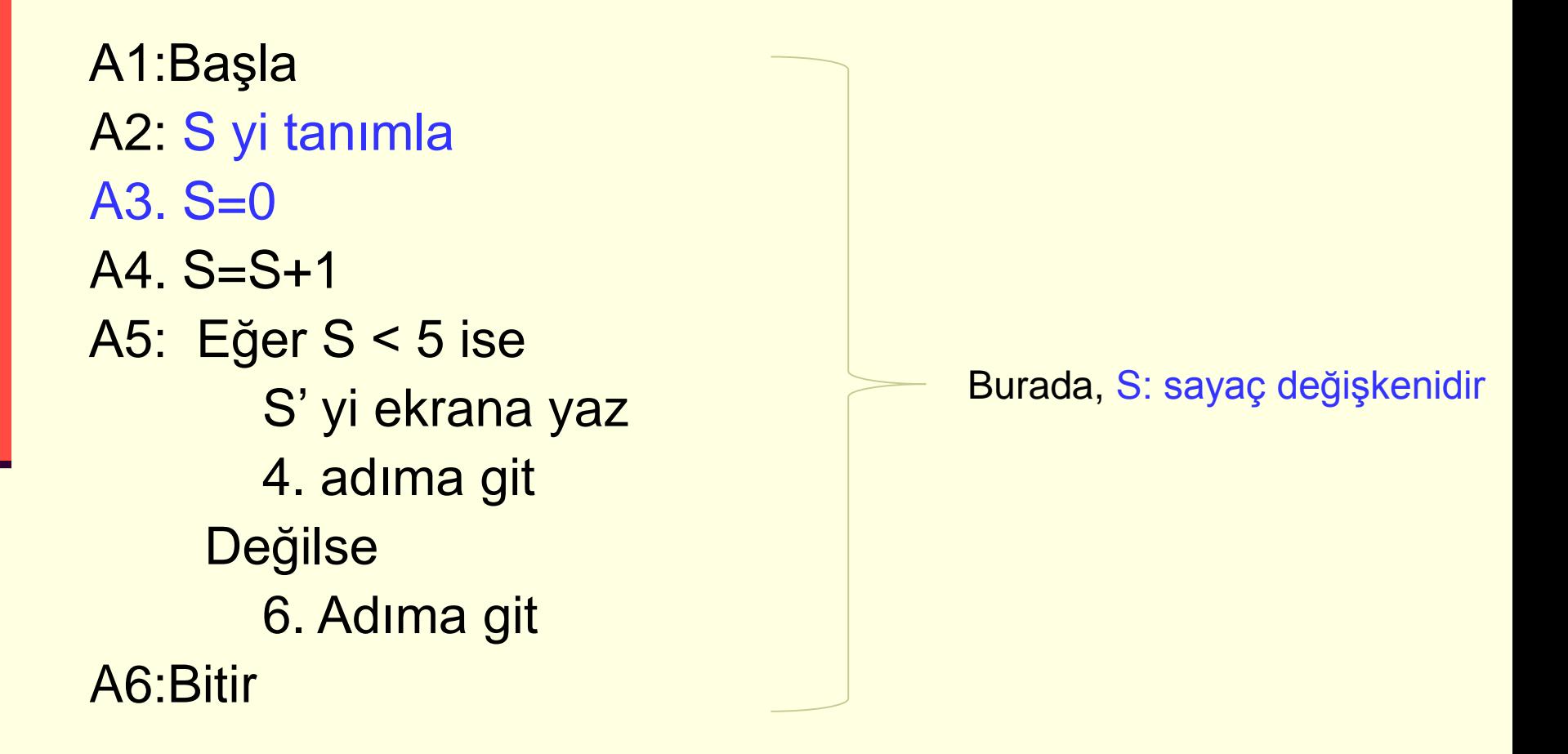

### Programlamanın yardımcı unsurları

#### **6. Dizi**

Bir değişken içerisinde birden çok verinin numaralandırılarak saklanmasına DİZİ denir. Dizi içinde aynı isim altında çok sayıda veri olduğu için bunları birbirinden ayırt etmek için İNDİS adı verilen bir bilgiye ihtiyaç vardır.

**Örnek14:** A değişkeni A(5) ise dizi değişkenidir ve aşağıdaki gibi simgelenir

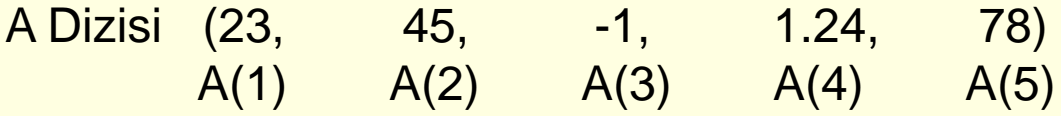

#### Programlamanın yardımcı unsurları

**7. İki Boyutlu Diziler (Matrisler)**

$$
F = \begin{bmatrix} F_{11} & F_{12} & \dots & F_{1n} \\ F_{21} & F_{22} & \dots & F_{2n} \\ \dots & \dots & \dots & \dots \\ F_{m1} & F_{m2} & \dots & F_{mn} \end{bmatrix}_{m \times n}
$$

Böyle dikdörtgen bir tabloya, mxn matrisidir denir. Burada, m sayısına matrisin satır sayısı, n sayısına matrisin sütun sayısı denir. Eğer, m=n ise matris kare matris olarak adlandırılır.